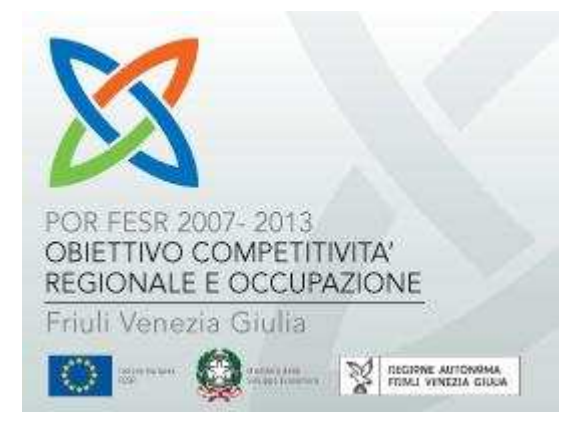

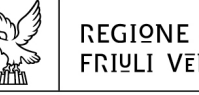

REGIONE AUTONOMA FRIULI VENEZIA GIULIA

#### Direzione centrale attività proputtive

tel + 39 040 377 2454 fax + 39 040 377 2463

attprod@regione.fvg.it I - 34132 Trieste, via Trento 2

Attività 4.1.a "Supporto allo sviluppo urbano" Sostegno alla realizzazione di Piani Integrati di Sviluppo Urbano Sostenibile

# **LINEE GUIDA PER LA COMPILAZIONE DELLA MODULISTICA DI DOMANDA**

(ai sensi dell'articolo 26, comma 2, lettera d) del bando)

# **Evidenza delle modifiche apportate con Decreto del Direttore centrale alle attività produttive n° 1897/PROD/SELT/DCPOR41A di data 14 novembre 2011**

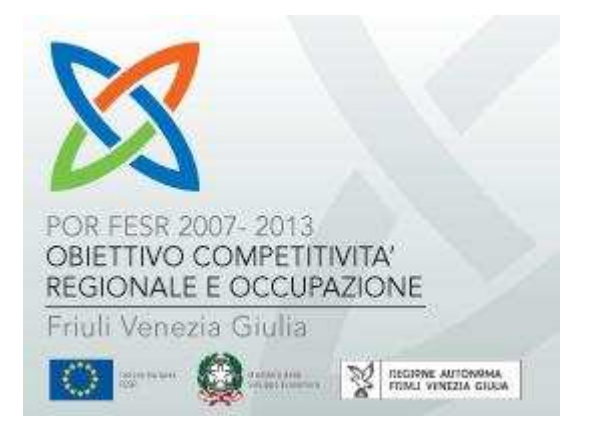

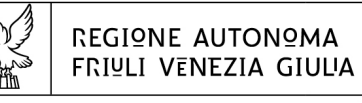

Direzione centrale attività proputtive

 $tal + 39002372254$ fax + 39 040 377 2463 attprod@regione.fvg.it I - 34132 Trieste, via Trento 2

Attività 4.1.a "Supporto allo sviluppo urbano" Sostegno alla realizzazione di Piani Integrati di Sviluppo Urbano Sostenibile

# **LINEE GUIDA PER LA COMPILAZIONE DELLA MODULISTICA DI DOMANDA**

(ai sensi dell'articolo 26, comma 2, lettera d) del bando)

Il presente documento ha la finalità di orientare il Comune responsabile/Comune capofila nella compilazione della modulistica di predisposizione del PISUS di cui all'articolo 26 del bando.

A tal fine il presente documento si articola in 2 capitoli:

1 – linee guida per la compilazione della DOMANDA DI AMMISSIONE A CONTRIBUTO (ai sensi dell'articolo 26, comma 1, lettera a) del bando);

2 – linee guida per la redazione del FORMULARIO DI COMPILAZIONE DEL PISUS (ai sensi dell'articolo 26, comma 1, lettera d) del bando).

#### **Capitolo 1 LINEE GUIDA PER LA COMPILAZIONE DELLA DOMANDA DI AMMISSIONE A CONTRIBUTO**

Il capitolo 1 è dedicato alla **DOMANDA DI AMMISSIONE A CONTRIBUTO** e declina la descrizione dei soggetti coinvolti nell'elaborazione della proposta di PISUS e aderenti all'Intesa partenariale, nonché le dichiarazioni che devono essere rese dal Comune responsabile/Comune capofila.

### **DOMANDA DI AMMISSIONE A CONTRIBUTO IL RICHIEDENTE – COMUNE RESPONSABILE/COMUNE CAPOFILA**

Nella prima parte del documento dovranno essere forniti i dati relativi al Comune richiedente il contributo, a nome di tutti i soggetti aderenti all'Intesa partenariale. In particolare dovranno essere forniti i seguenti dati:

- qualifica del Comune richiedente ai sensi dell'articolo 3, comma 1, lettere d) oppure e). Dovrà pertanto essere barrata la relativa casella a seconda che il Comune si presenti quale responsabile (CR) ovvero capofila (CC);
- indirizzo e contatti del Comune responsabile/Comune capofila richiedente (Via, Prov., CAP, Tel/Fax, e-mail);
- Codice Fiscale (e' necessario compilare distintamente entrambi i codici, Codice Fiscale/P.Iva, anche qualora coincidenti);
- Partita Iva (e' necessario compilare distintamente entrambi i codici P.Iva/Codice Fiscale, anche qualora coincidenti);
- Codice Ateco del Comune responsabile/Comune capofila richiedente (il Codice ATECO è assegnato al soggetto pubblico che svolga, in forma non prevalente, un'attività economica); fare riferimento alla classificazione <del>ISTAT ATECO 2002,</del>

nonché alla corrispondente classificazione ISTAT ATECO 2007, inserendo il codice completo, con la relativa descrizione);

- dati del legale rappresentante pro tempore, ovvero del soggetto legittimato a firmare del Comune responsabile/Comune capofila (CR/CC). In particolare dovranno essere indicati: Nome e Cognome, data e luogo di nascita, domicilio ai fini della domanda di contributo in oggetto (Via, Prov. e CAP);
- dati del Referente unico del PISUS nominato dal Comune responsabile/Comune capofila nella veste di interlocutore unico nei rapporti con la Struttura regionale attuatrice e con gli altri soggetti aderenti all'Intesa partenariale. Dovranno essere indicati la qualifica, il recapito telefonico e l'indirizzo e-mail dello stesso.

Di seguito dovrà essere indicato il Titolo del PISUS.

Al punto 1) "**CHIEDE**" il Comune responsabile/Comune capofila richiedente dovrà evidenziare l'importo che intende richiedere a finanziamento (in cifre ed in lettere) e l'importo della spesa totale prevista per il PISUS (intesa quale totale complessivo degli importi di spesa previsti per la realizzazione di ciascun intervento componente il PISUS per il quale richiede il contributo, escludendo il costo delle attività dei Partner portatori di interesse).

Al punto 2) "**DICHIARA**" dovranno essere forniti i seguenti dati:

- localizzazione del PISUS con riferimento ai comuni delle Aree Urbane di cui all'Allegato A) del bando;
- localizzazione del PISUS con riferimento ai Comuni contigui (articolo 3, comma 1, lettera f) del bando) alle Aree urbane di cui all'Allegato A) del bando;
- l'eventuale collocazione di uno o più interventi del PISUS in area montana di cui all'Allegato C) del bando (così come definita dalla LR 33/2002). Vedi anche indirizzo internet:

http://www.regione.fvg.it/rafvg/rapportieuropeinternazionali/dettaglio.act?dir=/ rafvg/cms/RAFVG/AT11/ARG20/FOGLIA5/;

- l'eventuale collocazione di uno o più interventi del PISUS in area 107.3.c di cui all'Allegato B) del bando;
- la composizione del PISUS in interventi precedentemente concertati e progettati (ammissibili purchè avviati successivamente alla data di pubblicazione dei criteri di selezione e relative linee guida per l'attività 4.1.a - 24 luglio 2009 e non conclusi alla data di presentazione della domanda di cui all'articolo 25 del bando) **e/o** interventi non avviati alla data di pubblicazione del bando presentazione della domanda di cui all'articolo 25 del bando. Nel caso in cui il PISUS presenti interventi aventi entrambe le caratteristiche indicate sarà opportuno barrare entrambe le caselle;
- elenco dei soggetti appartenenti al partenariato di formazione del PISUS e firmatari dell'Intesa partenariale, suddivisi per tipologia di soggetti (Comune appartenente alle Aree Urbane – CAU; Comune contiguo - CCO; Camera di Commercio - CCIAA; Partner Portatore di interessi - PPI).

Al punto 3) "**DICHIARA ALTRESI'**" il Comune responsabile/ Comune capofila dichiara di essere a conoscenza di alcune condizioni disposte dal bando.

Al punto 4) "**SI IMPEGNA**" dovranno essere rese specifiche dichiarazioni collegate all'eventuale futura concessione del contributo.

## **SEZIONE A DELLA DOMANDA DI AMMISSIONE A CONTRIBUTO SOGGETTI DEL PISUS ADERENTI AL PARTENARIATO**

Per ogni tipologia di soggetto partecipante, la tabella della Sezione A della Domanda di ammissione a contributo deve essere riprodotta e numerata con la relativa sigla (CR/CC, CAU, CCO, CCIAA, PPI, …), secondo quanto indicato dal modello.

I dati che i soggetti aderenti al partenariato dovranno fornire riguardano:

- solo per il Comune responsabile o capofila: qualifica del Comune richiedente ai sensi dell'articolo 3, comma 1 lettere d) ed e). Dovrà pertanto essere barrata la relativa casella nel caso il Comune si presenti quale responsabile (CR) ovvero capofila (CC);
- indirizzo e contatti del soggetto (Via, Prov., CAP, Tel/Fax, e-mail);
- Codice Fiscale (e' necessario compilare distintantamente entrambi i codici, Codice Fiscale/P.Iva, anche qualora coincidenti);
- Partita Iva (e' necessario compilare distintamente entrambi i codici P.Iva/Codice Fiscale, anche qualora coincidenti);
- Codice Ateco del soggetto richiedente (fare riferimento alla classificazione ISTAT ATECO 2002, nonché alla corrispondente classificazione ISTAT ATECO 2007, inserendo il codice completo, con la relativa descrizione). Nel caso di Partner portatore di interessi si richiede altresì di indicare il settore di attività (fare riferimento alla classificazione <del>ISTAT ATECO 2002, nonché alla</del> corrispondente classificazione ISTAT ATECO 2007, inserendo i codici completi, con la relativa descrizione);
- riferimenti del legale rappresentante pro tempore ovvero del soggetto legittimato a firmare del/i Comune/i delle Aree urbane (CAU) e/o Contigui (CCO), della/e CCIAA (CCIAA), del/i Partner portatori di interessi (PPI). In particolare dovranno essere indicati: Nome e Cognome, data e luogo di nascita, domicilio ai fini della domanda di contributo in oggetto (Via, Prov. e CAP);
- riferimenti del Referente unico del PISUS nominato:
- 1. dal Comune responsabile/Comune capofila, nella veste di interlocutore unico nei rapporti con la Struttura regionale attuatrice. Dovranno essere indicati la qualifica, il recapito telefonico e l'indirizzo e-mail dello stesso;
- 2. da ciascuno dei soggetti aderenti all'Intesa partenariale (CAU, CCO, CCIAA, PPI), nella veste di interlocutore unico nei rapporti con il Comune Responsabile/Comune Capofila. Dovranno essere indicati la qualifica, il recapito telefonico e l'indirizzo e-mail dello stesso;
- nel solo caso di Partner portatori di interesse, estremi dell'atto o degli atti con i quali il soggetto ha deciso di prendere parte al progetto mediante risorse proprie (indicare per ogni intervento di propria competenza l'atto relativo);
- requisiti soggettivi di ogni soggetto aderente al partenariato. Con riferimento ai singoli riquadri "**REQUISITI SOGGETTIVI**", si richiede di dimostrare la solidità del soggetto proponente il PISUS e dei singoli soggetti, pubblici e privati, aderenti al partenariato, in termini di capacità gestionale, economico-finanziaria e tecnico-organizzativa, ricostruendo sinteticamente – con riferimento, rispettivamente, al complesso dei soggetti pubblici e al complesso dei soggetti privati - l'esperienza rispetto alle politiche attive di riqualificazione e rigenerazione urbana messe in atto, da ciascuno, nel periodo indicato. Si richiama l'attenzione sugli specifici requisiti richiesti ai sensi dell'articolo 16, comma 1, lettera b), punto 3, lettera a) per i soggetti pubblici e lettera b) per i soggetti privati del bando.

## **SEZIONE III - INFORMAZIONI GENERALI DEL PISUS**

#### **RIEPILOGO DEGLI INTERVENTI PROPOSTI DAI SOGGETTI ADERENTI ALL'INTESA PARTENARIALE**

La *tabella 2,* dovrà essere compilata elencando gli interventi raggruppati per ciascun soggetto aderente al partenariato e responsabile per la realizzazione degli stessi, facendo attenzione alle note esplicative; il CODICE SOGGETTO deve corrispondere a quello indicato nella SEZIONE I, *tabella 1.* Si evidenzia che la prima parte della *tabella 2* è riservata ai soli soggetti beneficiari, mentre nella seconda parte andranno inseriti i dati relativi agli interventi di competenza dei Partner portatori di interesse (PPI).

Si richiede di indicare quali siano gli interventi, la relativa codifica (CODICE INTERVENTO) e descriverne la rispettiva articolazione, nelle tipologie di iniziative a), b) e c) di cui all'articolo 5, comma 1.

Si raccomanda di codificare gli interventi utilizzando la sigla a\_1, a\_2, … (per gli interventi di tipologia a), b\_1, b\_2, ... (per gli interventi di tipologia b) e  $c \in \frac{1}{c-1}$ ,  $c=2$ , ... (per gli interventi di tipologia c).

Si richiede inoltre di indicare con una "X" se l'intervento ricade nella tipologia "realizzazione di opere e lavori pubblici", "misto con prevalenza di opere e lavori pubblici", "acquisizione di beni e servizi", oppure "misto con prevalenza di acquisizione di beni e servizi". Per ogni intervento può essere indicata una sola tipologia. La tipologia di intervento "misto" è quella che prevede spese relative sia alla realizzazione di opere e lavori pubblici che all'acquisizione di beni e servizi. Tali informazioni dovranno essere fornite solo per interventi di tipo a) e b). Pertanto per l'iniziativa di tipo c) e per gli interventi di competenza dei Partner portatori di interesse devono essere fornite solo le informazioni relative a codice di soggetto/codice di intervento/descrizione attività e costo totale dell'intervento.

Dovrà inoltre essere indicato il costo totale del singolo intervento e, nelle righe della tabella evidenziate, l'ammontare complessivo degli interventi raggruppati per soggetto beneficiario competente e, quindi, il costo totale del PISUS esclusi i Partner portatori di interesse (PPI). Successivamente, la stessa operazione dovrà essere replicata per gli interventi di competenza dei Partner portatori di interesse (PPI), indicando l'ammontare complessivo degli interventi, distinti per tipologia a) e b), nonché il totale degli interventi di competenza di tutti i PPI. Infine, nell'apposita cella, dovrà essere riportato il totale complessivo del PISUS ottenuto dalla sommatoria dei totali parziali degli interventi di competenza dei soli soggetti beneficiari e degli interventi di competenza dei Partner portatori di interesse.

#### **RIEPILOGO DEGLI INTERVENTI PROPOSTI PER TIPOLOGIA DI INIZIATIVA A), B), C)**

La *tabella 3* dovrà essere compilata elencando gli interventi raggruppati per tipologia di iniziativa (a), b) e c).

Compilare la *tabella 3* facendo attenzione alle note esplicative; il CODICE SOGGETTO deve corrispondere a quello indicato nella SEZIONE I, *tabella 1*. Si evidenzia che la prima parte della *tabella 3* è riservata ai soli soggetti beneficiari, mentre nella seconda andranno inseriti i dati relativi agli interventi di competenza dei Partner portatori di interesse (PPI).

Si richiede di indicare quali siano gli interventi, con la rispettiva articolazione, nelle tipologie di iniziative a), b) e c) di cui all'articolo 5, comma 1 e la relativa codifica (CODICE INTERVENTO).

Si raccomanda di codificare gli interventi utilizzando la sigla a\_1, a\_2, … (per gli interventi di tipologia a), b\_1, b\_2, … (per gli interenti di tipologia b) ) e  $c \in \{+\infty\}$ ... (per gli interventi di tipologia c).

Dovrà inoltre essere indicato il costo totale del singolo intervento afferente alla specifica tipologia (a), b) e c) e, nelle righe della tabella evidenziate, l'ammontare complessivo degli interventi raggruppati per tipologia e quindi il costo totale del PISUS, esclusi i Partner portatori di interesse (PPI). Successivamente, la stessa operazione dovrà essere replicata per gli interventi di competenza dei Partner portatori di interesse (PPI), indicando l'ammontare complessivo degli interventi distinti per tipologia (a), b) e c), nonché il totale degli interventi di tutte le tipologie. Infine, nell'apposita cella, dovrà essere riportato il totale complessivo del PISUS ottenuto dalla sommatoria degli interventi di competenza dei soli soggetti beneficiari e degli interventi di competenza dei Partner portatori di interesse.

#### **INDICATORI DEL PISUS**

Compilare le *tabelle 4 e 5* facendo attenzione alle note esplicative. Tali tabelle contengono gli indicatori del PISUS e vanno forniti i valori che si prevede di raggiungere a completamento dello stesso.

#### **TEMPISTICA DEL PISUS**

#### **CRONOPROGRAMMA DEL PISUS**

Per inserire le informazioni è necessario cliccare due volte sopra la tabella, che verrà così resa disponibile in formato excel.

Qualora il PISUS includa interventi avviati successivamente alla data del 24 luglio 2009 e non conclusi alla data di pubblicazione del bando (15 giugno 2011) presentazione della domanda di cui all'articolo 25 del bando, si richiede di esporre il cronoprogramma di realizzazione del PISUS articolato nelle tipologie di iniziative a), b) e c) e nei singoli interventi, rispettando la numerazione elencata all'articolo 5, comma 1 e la relativa codifica.

Qualora il PISUS includa interventi avviati successivamente alla data di <del>pubblicazione</del> del bando (15 giugno 2011) presentazione della domanda di cui all'articolo 25 del bando, si richiede analogamente di esporre il cronoprogramma di realizzazione del PISUS articolato nelle tipologie di iniziative a), b) e c) e nei singoli interventi, rispettando la numerazione elencata all'articolo 5, comma 1 e la relativa codifica.

Utilizzare la barra tratteggiata per indicare la data di avvio del PISUS, che coincide con la data di avvio del primo intervento ai sensi dell'articolo 20 del bando.

# **ARTICOLAZIONE DELL'INTERVENTO**

#### **DESCRIZIONE ANALITICA DELL'INTERVENTO**

Si richiede di fornire una descrizione analitica dell'intervento con riferimento alle attività previste, alla natura e agli obiettivi dello stesso specificando, in particolare, se:

- sia volto alla tutela e alla valorizzazione del patrimonio culturale, storico e architettonico dell'area interessata;

- sia orientato a politiche di tutela ambientale (efficienza energetica, trasporti puliti, utilizzo di fonti energetiche rinnovabili);

- sia finalizzato al recupero e alla rifunzionalizzazione di edifici esistenti, pubblici o privati, afferenti al patrimonio culturale, storico e architettonico dell'area interessata;

- preveda l'utilizzo di sistemi di risparmio di energia e di risorse naturali, descrivendone la natura degli strumenti ed i livelli di risparmio rispetto alle fonti tradizionali;

- preveda modalità di superamento delle barriere architettoniche, al di fuori dei casi previsti come obbligatori dalla normativa di settore;

- preveda la realizzazione di sistemi di trasporto pubblico integrato e di comunicazione intelligente volti a garantire una migliore accessibilità e fruibilità delle aree interessate, nonché a riorganizzare la rete pubblica locale;

- preveda l'utilizzo di servizi informatici avanzati per i settori del commercio e del turismo proposti dall'Amministrazione regionale a valere sull'Asse III, attività 3.2.b;

- preveda l'utilizzo di materiali bioecologici o a basso impatto ambientale;

- preveda lo sviluppo di potenzialità tecnologiche della società dell'informazione per aumentare l'offerta di servizi ai cittadini ed alle imprese.

Si richiede altresì di indicare la localizzazione dell'intervento oggetto di richiesta di cofinanziamento compreso nella proposta di PISUS, indicando il Comune e l'indirizzo (compreso il CAP) sede dell'intervento e delimitando l'ambito territoriale mediante l'indicazione del perimetro e dell'estensione dell'area e allegando una mappatura cartografica di riferimento in scala adeguata, corredata di legenda, recante la delimitazione dell'ambito territoriale dell'intervento con idonee coloriture e campiture.

#### **DATI GENERALI**

Dovranno essere forniti alcuni dati obbligatori di carattere generale sull'intervento:

- □ Codice ATECO dell'intervento (fare riferimento alla classificazione ISTAT ATECO 2002, nonché alla corrispondente classificazione ISTAT ATECO 2007, inserendo i codici completi, con la descrizione sulla base della Tipologia di intervento);
- □ Codice CUP (provvisorio o definitivo):
- Durata dell'intervento specificando le date di inizio e fine dello stesso. Si ricorda che sono ammissibili interventi avviati successivamente alla data del 24 luglio 2009 ai sensi dell'articolo 7, comma 2 del bando;
- Collocazione dell'intervento: va indicato se l'intervento proposto ricade in un Comune urbano, contiguo, in una zona montana secondo la legislazione regionale e, in caso affermativo, in che tipo di fascia montana. Infine va indicato se l'intervento è situato in un'area 107.3.c relativamente alla normativa comunitaria in materia di aiuti di stato. Al fine di fornire queste indicazioni è utile consultare la documentazione allegata al bando e quella inserita nel sito del POR FESR dell'Amministrazione regionale (si veda link nel Formulario);
- □ Impatto sulle pari opportunità: va indicato se l'impatto dell'intervento sulle pari opportunità (non solo di genere) è da considerarsi incentrato oppure neutro. Si considera incentrato un intervento il cui obiettivo principale sia proprio quello di favorire le pari opportunità;

- preveda modalità di superamento delle barriere architettoniche, al di fuori dei casi previsti come obbligatori dalla normativa di settore;

- preveda la realizzazione di sistemi di trasporto pubblico integrato e di comunicazione intelligente volti a garantire una migliore accessibilità e fruibilità delle aree interessate, nonché a riorganizzare la rete pubblica locale;

- preveda l'utilizzo di servizi informatici avanzati per i settori del commercio e del turismo proposti dall'Amministrazione regionale a valere sull'Asse III, attività 3.2.b;

- preveda l'utilizzo di materiali bioecologici o a basso impatto ambientale;

- preveda lo sviluppo di potenzialità tecnologiche della società dell'informazione per aumentare l'offerta di servizi ai cittadini ed alle imprese.

Si richiede altresì di indicare la localizzazione dell'intervento oggetto di richiesta di cofinanziamento compreso nella proposta di PISUS, indicando il Comune e l'indirizzo (compreso il CAP) sede dell'intervento e delimitando l'ambito territoriale mediante l'indicazione del perimetro e dell'estensione dell'area e allegando una mappatura cartografica di riferimento in scala adeguata, corredata di legenda, recante la delimitazione dell'ambito territoriale dell'intervento con idonee coloriture e campiture.

### **DATI GENERALI**

Dovranno essere forniti alcuni dati obbligatori di carattere generale sull'intervento:

- □ Codice ATECO dell'intervento (fare riferimento alla classificazione <del>ISTAT ATECO</del> 2002, nonché alla corrispondente classificazione ISTAT ATECO 2007, inserendo i codici completi, con la descrizione sulla base della Tipologia di intervento);
- Codice CUP (provvisorio o definitivo);
- Durata dell'intervento specificando le date di inizio e fine dello stesso. Si ricorda che sono ammissibili interventi avviati successivamente alla data del 24 luglio 2009 ai sensi dell'articolo 7, comma 2 del bando;
- Collocazione dell'intervento: va indicato se l'intervento proposto ricade in un comune urbano, contiguo, in una zona montana secondo la legislazione regionale e, in caso affermativo, in che tipo di fascia montana. Infine va indicato se l'intervento è situato in un'area 107.3.c relativamente alla normativa comunitaria in materia di aiuti di stato. Al fine di fornire queste indicazioni è utile consultare la documentazione allegata al bando e quella inserita nel sito del POR FESR dell'Amministrazione regionale (si veda link nel formulario);
- □ Impatto sulle pari opportunità: va indicato se l'impatto dell'intervento sulle pari opportunità (non solo di genere) è da considerarsi incentrato oppure neutro. Si considera incentrato un intervento il cui obiettivo principale sia proprio quello di favorire le pari opportunità;
- Impatto sull'ambiente: va indicato se l'impatto dell'intervento sull'ambiente è da considerarsi incentrato o ecocompatibile. Si considera incentrato un intervento finalizzato ai trasporti puliti o all'efficienza energetica o all'utilizzo di fonti energetiche rinnovabili. In tale caso selezionare una delle tre tipologie indicate, altrimenti selezionare la voce ecocompatibile;
- Obiettivi dell'intervento: indicare l'obiettivo principale dell'intervento tra le tre possibili scelte;
- Indicatori di realizzazione: tra l'elenco proposto vanno scelti e quantificati con valori previsionali gli indicatori pertinenti e coerenti con l'intervento attuato. E' obbligatorio, in ogni caso, compilarne almeno uno;
- Indicatori di risultato: vanno compilati solo nel caso siano pertinenti con l'intervento previsto;
- □ Spesa (complessiva prevista/ di cui già sostenuta/ cofinanziamento): indicare il totale della spesa prevista per realizzare l'intervento, la parte già sostenuta e il tasso di cofinanziamento (in Euro ed in percentuale) previsto a carico del Beneficiario.